## **NQF Meeting Registration Form**

## Meeting of the Patient Safety Measures Steering Committee

*Open to NQF Members and Public*

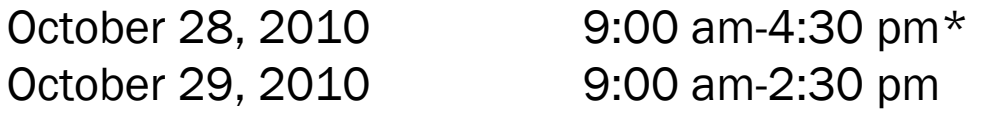

Please register me for the NQF meeting of the Patient Safety Measures Steering Committee.

October 28-29, 2010 October 28, 2010 October 29, 2010

- 
- 

Dial-In-- Number to dial: 877-545-1407 Confirmation Code: 4839772

Type "http://www.myeventpartner.com/ Online-- Dial-In-- NQForum26" (without quotations marks) in your browser, then follow the prompts to join the meeting. Please be sure to turn up your speakers. Participants who want to make remarks during the public comment period (if any) should dial 877-545-1407, confirmation code 4839772.

## **Attendee Information**

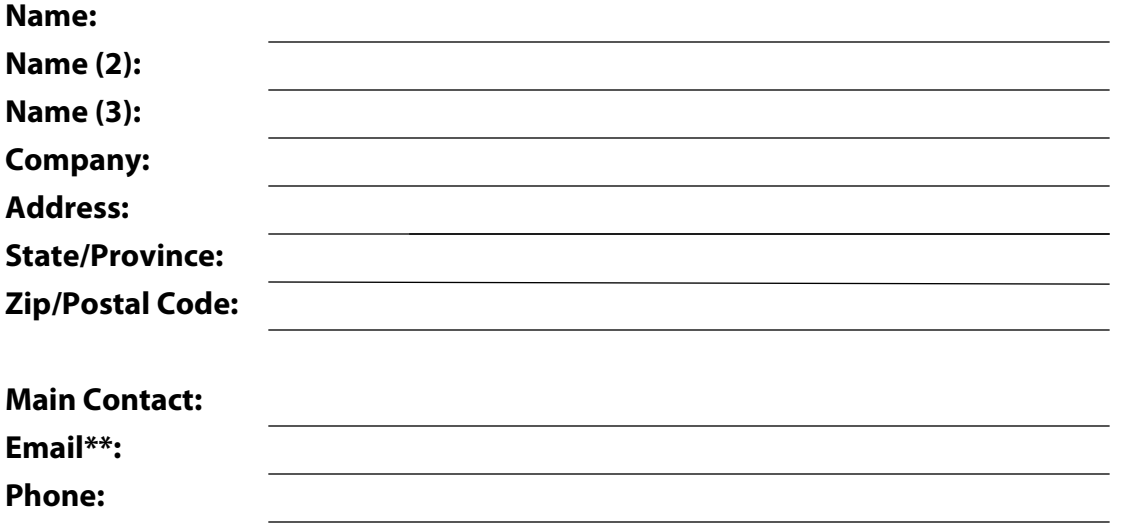

## **Deadline to register is October 21, 2010**

\* Timeframe is subject to a later start-up or early adjournment.

\*\* An agenda will be e-mailed to registered attendees prior to the meeting date.

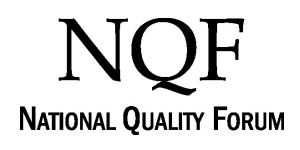

Submit by Email Print Form